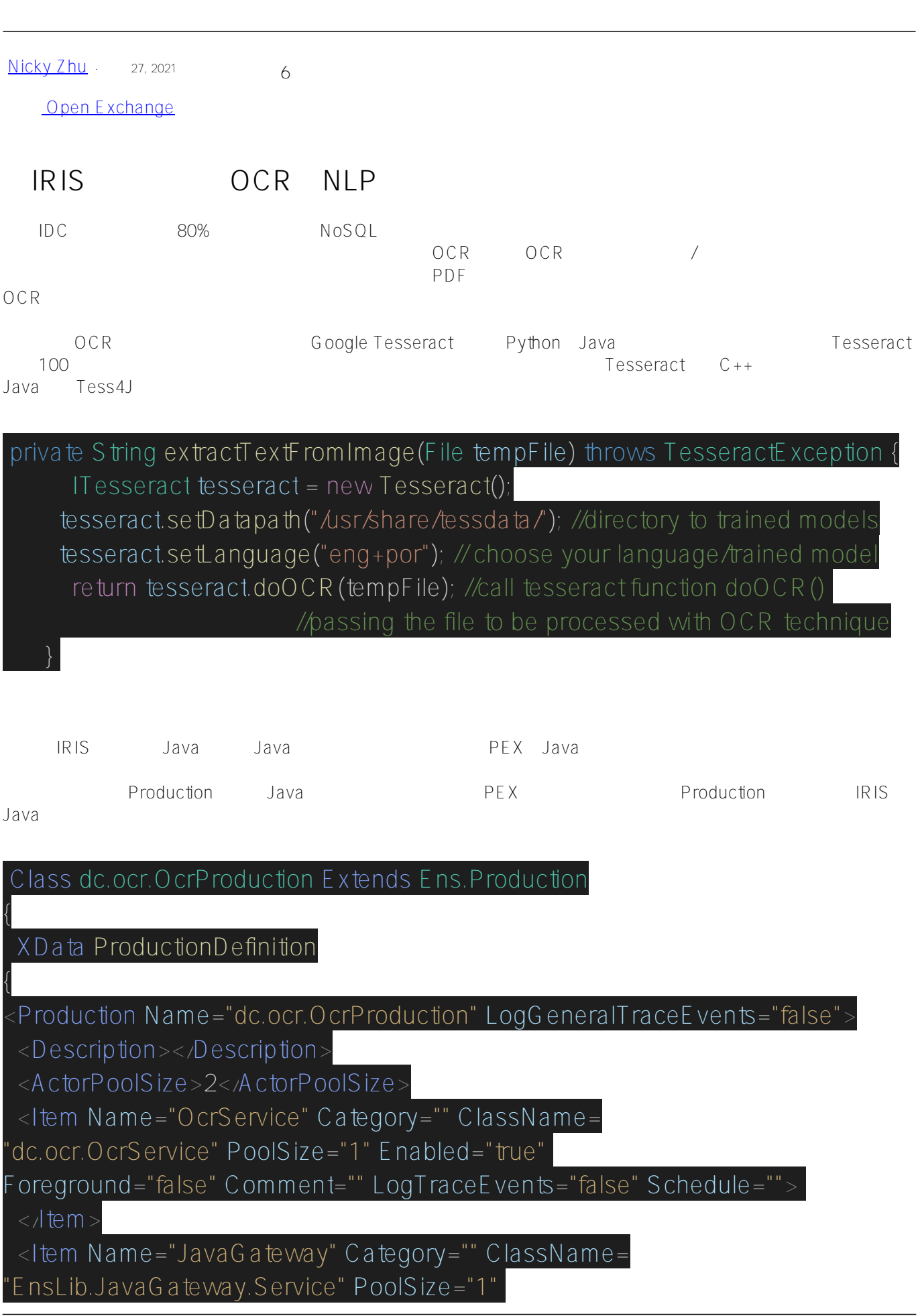

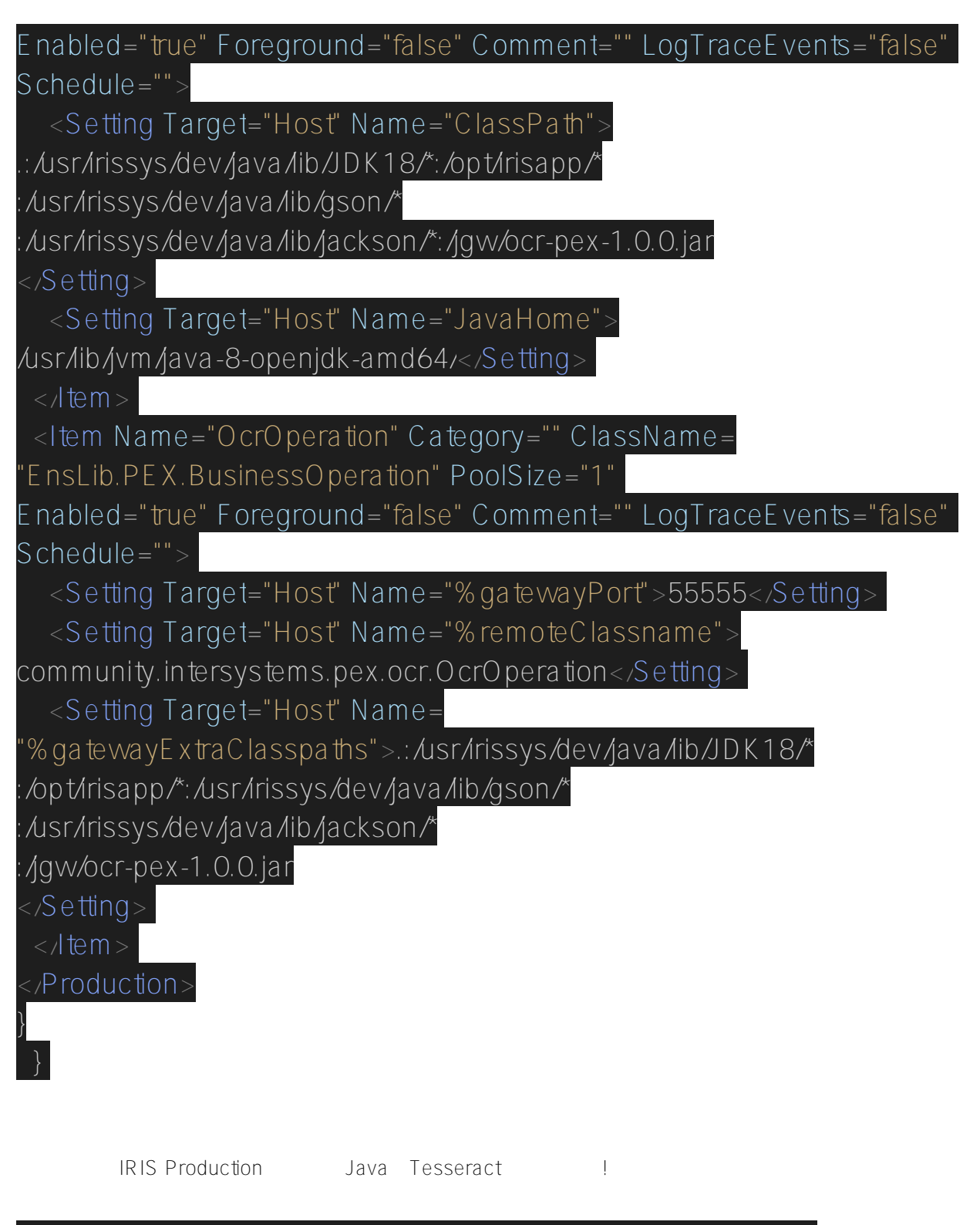

//call ocr method to get text from image, if you want to use pex Set pRequest = ##class(dc.ocr.OcrRequest).%New() Set pRequest.FileName = file.Filename

// call java pex operation to do ocr, passing file into pRequest and receive ocr text with pResponse

Set  $SC = .$  SendRequestS ync("OcrOperation", pRequest,

pResponse, 1200)

 //save the results into database to use text analytics - nlp Set ocrTable = ##class(dc.ocr.OcrTable).%New() Set ocrTable.FileName = file.Filename Set ocrTable.OcrText = pResponse.StringValue Set  $SC = ocrTable. % Save()$ 

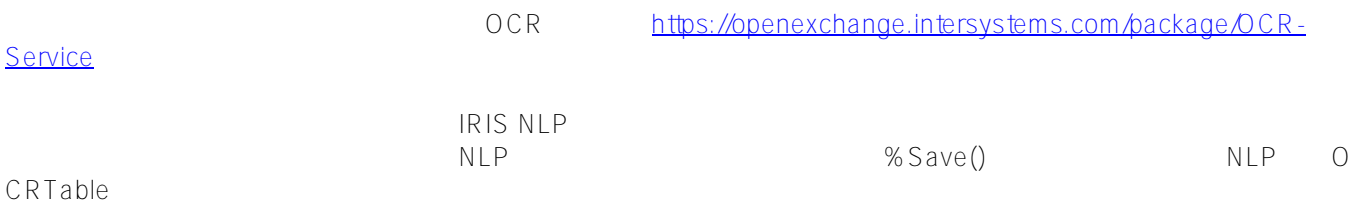

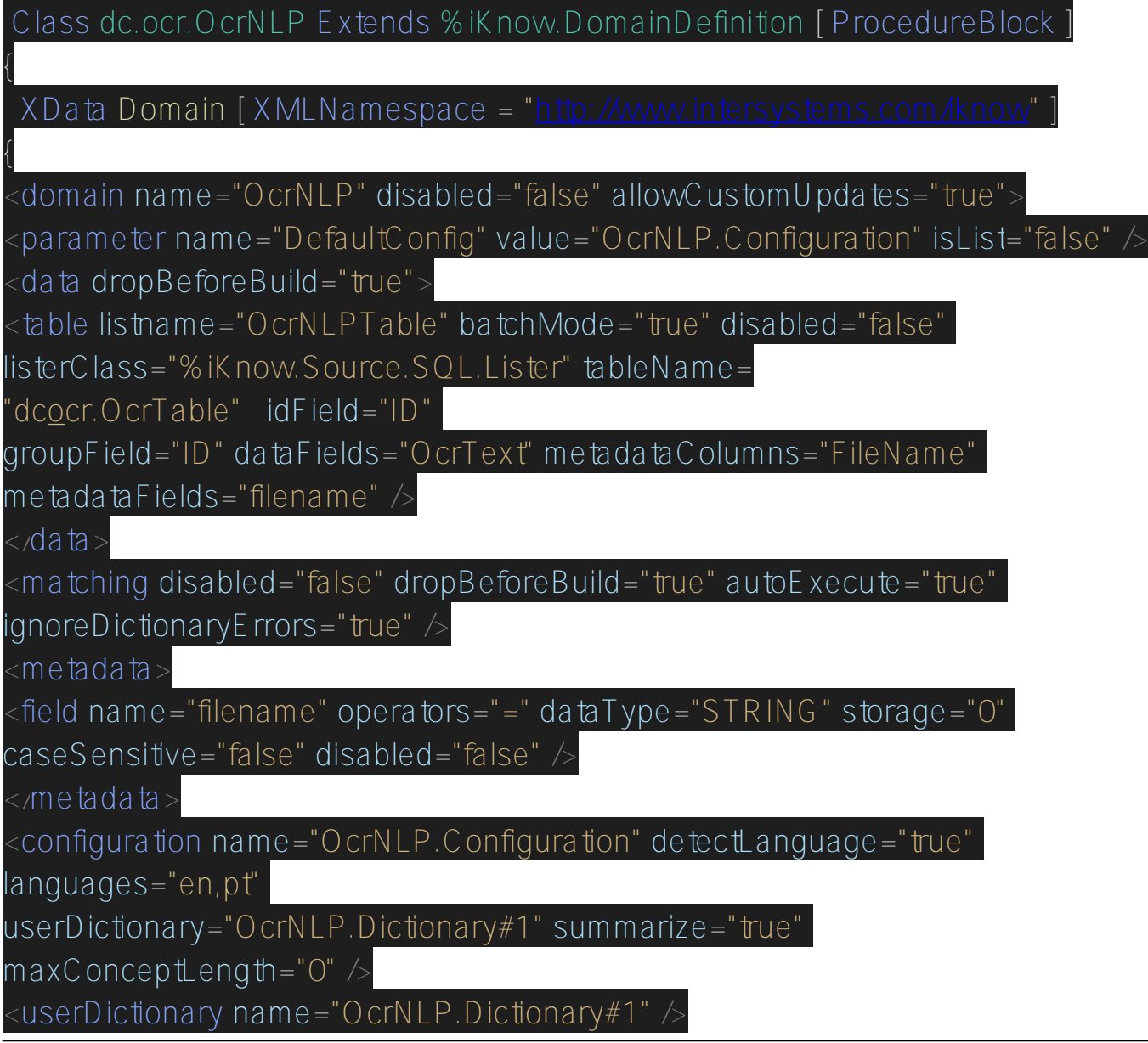

IRIS OCR NLP Published on InterSystems Developer Community (https://community.intersystems.com)

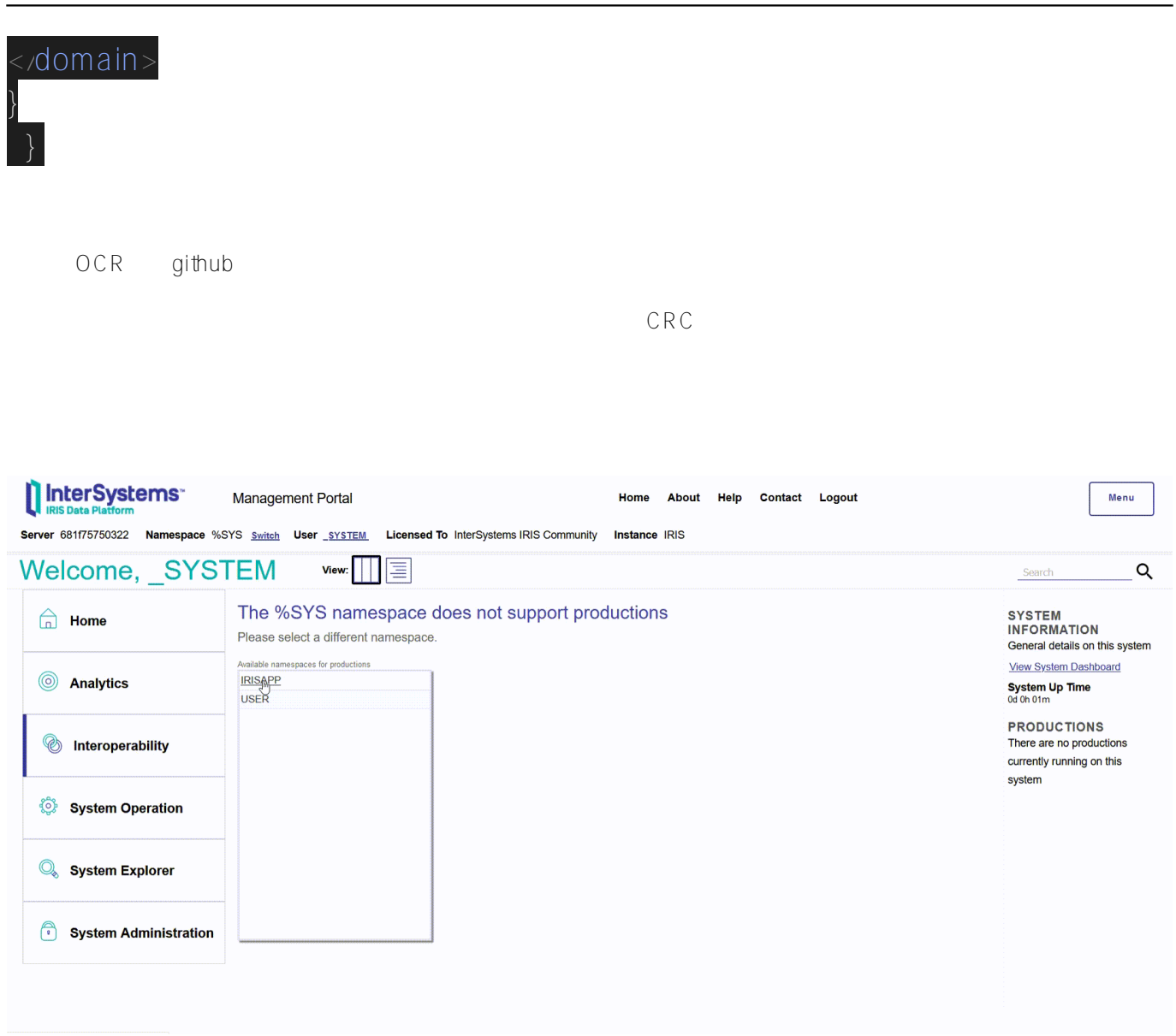

OCR/NLP!

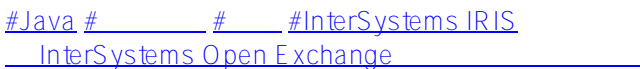

**URL:**

[https://cn.community.intersystems.com/post/%E5%9C%A8iris%E4%B8%AD%E8%81%94%E5%90%88%E8%BF](https://cn.community.intersystems.com/https://cn.community.intersystems.com/post/%E5%9C%A8iris%E4%B8%AD%E8%81%94%E5%90%88%E8%BF%90%E7%94%A8ocr%E4%B8%8Enlp%E6%8A%80%E6%9C%AF) <u>% 90% E 7% 94% A 8ocr% E 4% B 8% 8E nIp% E 6% 8A % 80% E 6% 9C % A F</u>